## Setting up the HC with fixed feedback

In the USW tab the "Pm" fan

| File Connectio                                                                    | n Parameters Help                       |            |        |      |  |  |  |
|-----------------------------------------------------------------------------------|-----------------------------------------|------------|--------|------|--|--|--|
| ) 🚥 - 💥 🤱 🌡                                                                       | ) 💁 - 🚔 💀 - 💼 🦪 🔍 🔟 🛈 🗢 🖻 🖉 🎝 🌆 🖏 🗊 🕼 4 | 😤 % 🚺 🕒 کې | 1997 🚖 |      |  |  |  |
| DEIF                                                                              |                                         |            |        |      |  |  |  |
| All groups Prot Sync Reg Dig Ain Out Gen Comm Pm Jump USW RMI 102 RMI 105 RMI 108 |                                         |            |        |      |  |  |  |
| Drag a column header here to group by that column                                 |                                         |            |        |      |  |  |  |
| ME                                                                                | E Category Channel 🛆 Text               | Address    | Value  | Unit |  |  |  |

Under the "Pm" fan you will find the parameters for the heavy consumers (HC). From firmware version 3.08.0 you are able to configure 4 pcs of HC's. Below is explained what the different parameters covers.

| 🥝 Parameter "HC 1 req value" (Channel 8201)                                           | Parameter "HC 1 Nom. power" (Channel 8202)                                       |
|---------------------------------------------------------------------------------------|----------------------------------------------------------------------------------|
| Setpoint :                                                                            | Setpoint :                                                                       |
| 500 kVA<br>0 9999                                                                     | 400 kW 2 9999                                                                    |
| Password level : v                                                                    | Password level : customer V                                                      |
| Enable  High Alarm  Inverse proportional  Auto acknowledge  Inhibits  Write OK Cancel | Enable High Alarm Inverse proportional Auto acknowledge Inhibits Write OK Cancel |
| 8174 Fuel optimise                                                                    | 665                                                                              |
| 8201 HC 1 req value                                                                   | 1201                                                                             |
| 8202 HC 1 Nom. power                                                                  | 1202                                                                             |
| 8203 HC 1 load type                                                                   | 1203                                                                             |
| 8204 HC1 Ack. delay                                                                   | 1609                                                                             |
| 8211 HC 2 req value                                                                   | 1205                                                                             |
| Parameter "HC 1 load type" (Channel 8203) Setpoint : Fixed load                       | Paxameter "HC1 Ack. delay" (Channel 8204)                                        |
| Fixed load Password lever: customer                                                   | Password level : customer V                                                      |
| Enable<br>High Alarm                                                                  | Commissioning       Enable       High Alarm       Inverse proportional           |
| Auto acknowledge                                                                      | Auto acknowledge                                                                 |
| Write OK Cancel                                                                       | Write OK Cancel                                                                  |

## Parameter description:

**8201 - HC 1 req. value:** This is the HC request value. This value is normally set higher than the normal size of the HC in order to meet the start current.

8202 – HC 1 Norm. power: This is the parameter in which the size of the HC is set.

**8203** – **HC 1 load type:** In this parameter you set up if which kind of feedback you're going to use. If the HC isn't load variable then the "fixed load" is chosen and a binary input is used as feedback.

**8204 – HC 1 Ack. Delay:** If a delay on the acknowledged signal is desired it's set in this parameter – up to 60 sec.

It's also possible to set up a reservation alarm for the HC. In parameter 8340 it's set up and enabled. If used the alarm will occur if the reservation hasn't been able to make within the timer in this parameter. Setup shown below.

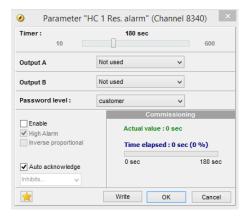

The digital inputs/outputs are configured in the input/output settings by tapping the icon marked in the picture below

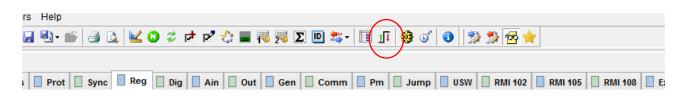

The default configuration is shown below, but it's possible to setup the request, feedback and acknowledged signal to other inputs/outputs.

| <ul> <li><b>⊘</b></li> </ul>                                  | I/O settings  | ×   | I/O settings                                       | × |
|---------------------------------------------------------------|---------------|-----|----------------------------------------------------|---|
| Inputs Outputs                                                |               |     | Inputs     Outputs                                 |   |
| Man Avr Up I/O number / function Not used                     | <b>v</b>      | ^   | Relay 20      I/O number / function Not used       | ^ |
| Man Avr Down I/O number / function Not used                   | ~             |     | Relay 21 I/O number / function Not used            |   |
| HC1 request                                                   | 48, Term 48 🗸 |     | Relay 57<br>I/O number / function HC 1 acknowledge |   |
| HC2 request<br>I/O number / function Dig. input 4             | 49, Term 49 🗸 | - ( | Relay 59<br>I/O number / function HC 2 acknowledge |   |
| HC3 request I/O number / function Not used                    | ~             |     | Relay 61<br>I/O number / function Trip NEL 1       |   |
| HC4 request I/O number / function Not used                    | ~             |     | Relay 63<br>I/O number / function Trip NEL 2       |   |
| HC1 fixed load feedback<br>I/O number / function Dig. input 5 | 50, Term 50 🗸 |     | Relay 69                                           |   |
| HC2 fixed load feedback                                       | 51, Term 51   |     | Relay 71<br>I/O number / function Not used         |   |
| UC3 fived load foodback                                       | Close         | ~   | Close                                              | × |

## Setting up the HC with variable feedback

Setting up a HC with variable feedback parameters 8201, 8202, 8203, & 8204 still have to set. Parameter 8203 however has to be set to "variable load". You also have to setup parameters 8931, 8932 & 8933 – explanation is given below.

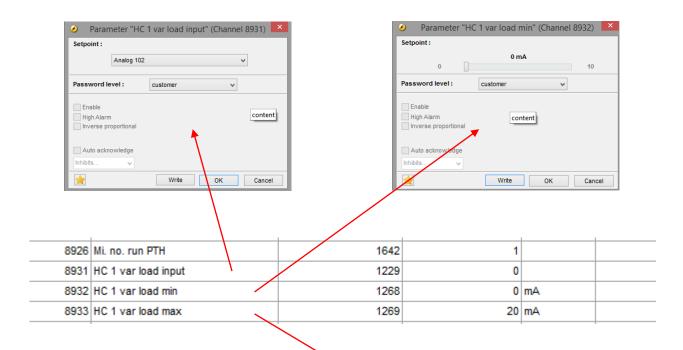

## Parameter description

**8931 – HC 1 var load input:** In this parameter it's chosen which analog input is going to be used as the feedback. The multi inputs are standard, but it's also possible to get an analog input card for the PPM-3.

**8932+8933:** These parameters is used for a minimum/maximum current setting of the feedback.

| Setpoint :                         |          |        |
|------------------------------------|----------|--------|
|                                    | 20 mA    |        |
| 10                                 |          | 20     |
| Password level :                   | customer | ~      |
|                                    |          |        |
| Enable                             | _        |        |
| High Alarm<br>Inverse proportional | c        | ontent |
| inverse proportional               |          |        |
| Auto acknowledge                   |          |        |
|                                    |          |        |
| Inhibits 🗸                         |          |        |

If a multi input (102, 105 or 108) are chosen in parameter **8931**, parameters under the USW fan also has to be set.

| Out Gen Comm Pm Jump USW RMI 102 RMI 105 RMI 108 Extern I/O |              |         |       |      |       |  |  |
|-------------------------------------------------------------|--------------|---------|-------|------|-------|--|--|
| Δ                                                           | Text         | Address | Value | Unit | Timer |  |  |
| 10320                                                       | GSM Pin code | 732     | 1933  |      |       |  |  |
| 10330                                                       | 12345678903  | 733     | N/Δ   |      |       |  |  |

If eg. Multi input 102 is chosen for the feedback signal parameter 10980 has to set as shown below

| 10970 | Engineering units    |                                                                                                    | 797                                                                  |        |
|-------|----------------------|----------------------------------------------------------------------------------------------------|----------------------------------------------------------------------|--------|
| 10980 | Multi inp. conf. 102 | 1                                                                                                    | 798                                                                  |        |
| 10990 | Multi inp. conf. 105 |                                                                                                    | 799                                                                  | Γ      |
| 11000 | Multi inp. conf. 108 |                                                                                                    | 800                                                                  | T      |
|       |                      | Setpoint :<br>4-207<br>Password le PT100<br>Enable<br>MI o<br>KMI o<br>RMI o<br>RMI o<br>RMI o<br>Auto acknowledge | nA<br>VDC<br>0<br>11 pressure<br>vater temperature<br>uel level<br>y | 980) × |
|       |                      |                                                                                                    | Write OK                                                             | Cancel |